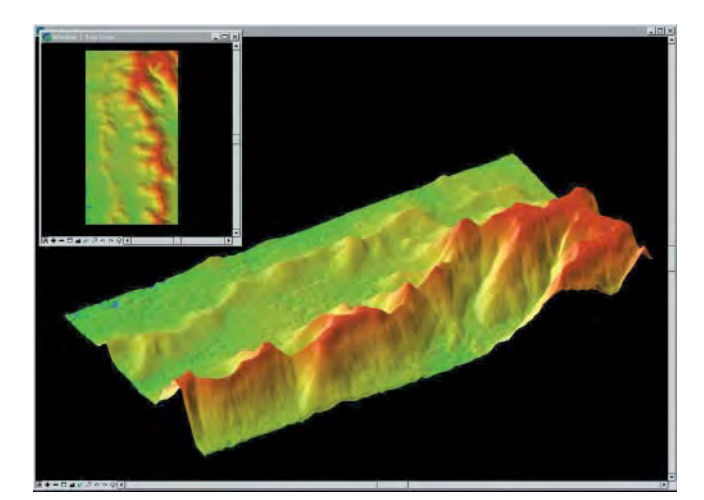

## **Ile jeszcze wody?**

Wszyscy bardzo przeżyliśmy powódź z lipca 1997 r. Zastanawialiśmy się wówczas nad tym, co można było zrobić, aby jej zapobiec, i co zrobić, by nie dopuścić do takiej katastrofy w przyszłości. Nie do przecenienia jest tutaj rola geodetów i kartografów, wszak do wszelkich działań potrzebne są dokładne mapy. Do naprawy starej i budowy nowej infrastruktury przeciwpowodziowej, do przesiedlenia ludzi zamieszkujących tereny zagrożone zalaniem, a przede wszystkim do modelowania hydrodynamicznego pozwalającego przewidzieć zachowanie wody w różnych warunkach. Przedmiotem szczególnego zainteresowania służb zajmujących się gospodarką wodną jest oczywiście numeryczny model terenu (DTM) obszarów zagrożonych, bo to on właśnie stanowi podstawę modelowania hydrodynamicznego. Pierwszy przetarg na taki DTM ogłosił GUGiK latem ubiegłego roku. Wkrótce Regionalny Zarząd Gospodarki Wodnej w Poznaniu ogłosi kolejny.

Jest rzeczą niezwykłej wagi, aby oba te projekty, aczkolwiek inspirowane i finansowane z różnych źródeł, były ze sobą ściśle skoordynowane. Byłoby ogromną stratą dla kraju i dla zasobu geodezyjnego, gdyby te szczupłe środki finansowe zostały wydane nierozważnie. Dlatego powinien zostać opracowany jednolity standard techniczny, jaki spełniać ma powstający DTM. Wszelkie zebrane dotychczas dane oraz istniejące opracowania należy jak najpełniej wykorzystać. Obszar działania poszczególnych wykonawców powinien być ściśle określony, by prace się nie dublowały, a jednocześnie by DTM nie miał białych plam. Ścisła współpraca na poziomie wykonawstwa jest absolutną koniecznościa.

lle jeszcze wody upłynie w polskich rzekach zanim będziemy dysponowali kompletem informacji o terenie niezbędnych do częściowej przynajmniej kontroli nad żywiołem nikt nie wie. Wiadomo natomiast, że polskie wykonawstwo geodezyjne stoi przed poważną próbą.

**Katarzyna Paku³a-Kwieciñska**

Miesięcznik geodezyjny GEODETA. Wydawca: Geodeta Sp. z o.o. Redakcja: 02-541 Warszawa, ul. Narbutta 40/20, tel./faks (0 22) 849-41-63, tel. (0 603) 642-416 e-mail: geodeta@ikp.atm.com.pl, http://www.atm.com.pl/~geodeta

Zespół redakcyjny: Katarzyna Pakuła-Kwiecińska (redaktor naczelny), Anna Wardziak (sekretarz redakcji), Zbigniew Leszczewicz, Jerzy Przywara, Jacek Smutkiewicz, Bożena Baranek. Projekt graficzny: Jacek Królak, redakcja techniczna i łamanie: Majka Rokoszewska. Nie zamówionych materiałów redakcja nie zwraca. Zastrzegamy sobie prawo do dokonywania skrótów oraz do własnych tytułów i śródtytułów. Za treść ogłoszeń redakcja nie odpowiada.

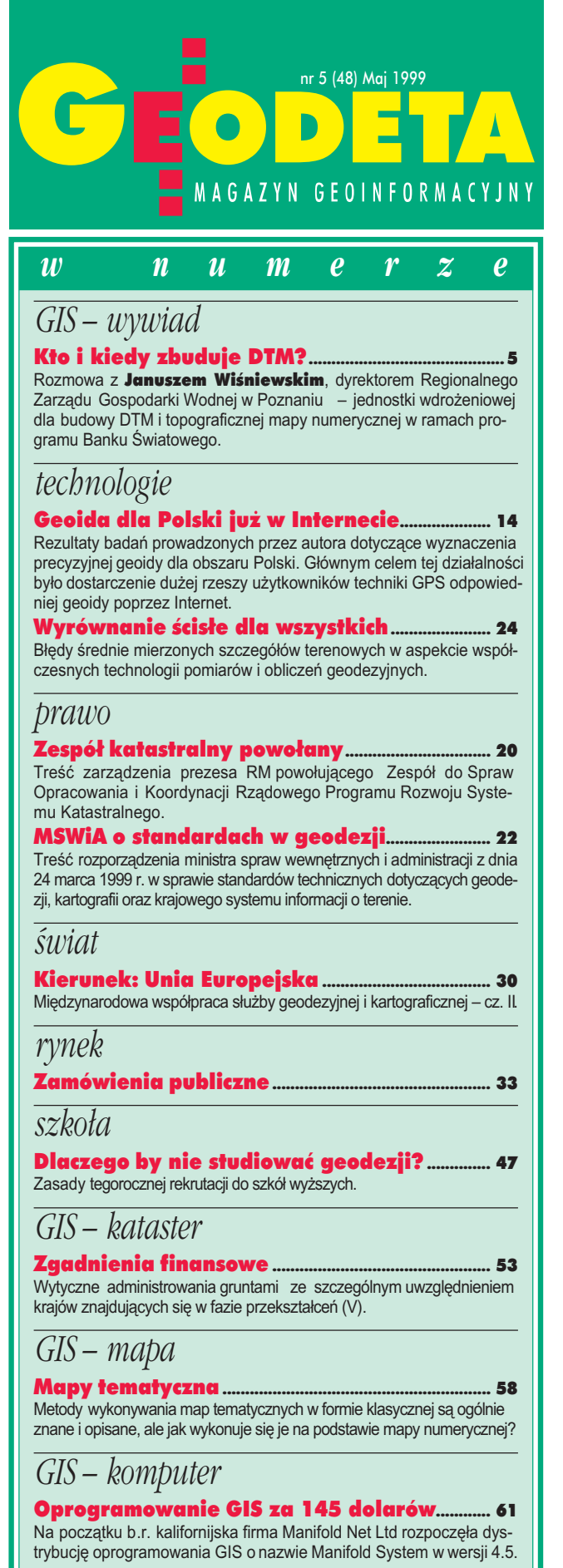

Okładka: Wizualizacja numerycznego modelu terenu udostępniona przez Intergraph Europe Polska Sp. z o.o.

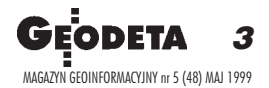